Bitget是全球领先的数字货币交易平台之一,其便捷的操作界面和实时的交易行情 受到了广大数字货币交易者的喜爱。但是,有时候用户可能会遇到Bitget APP打不开的情况。在本文中,我们将分析为什么Bitget APP打不开以及如何解决这些问题。

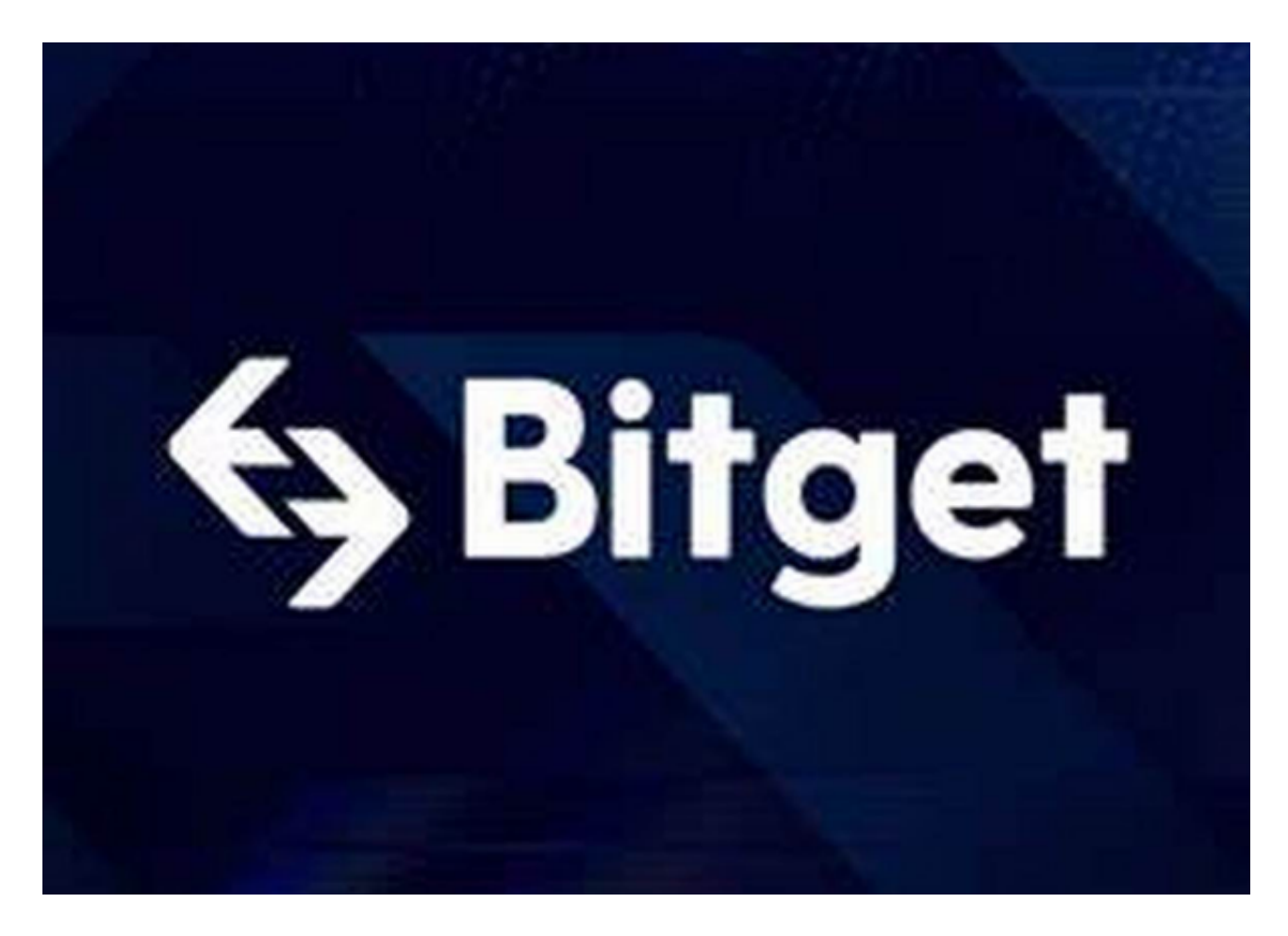

首先,一个用户打不开Bitget

APP的原因可能是网络问题。如果网络连接不稳定或者信号不好, Bitget APP就无 法正常连接交易服务器,导致无法打开应用程序。此时,用户可以尝试重新连接网 络或者更换更稳定的网络连接,并再次尝试打开Bitget APP。

 其次,为了确保Bitget APP的正常运行,您需要保证您的手机已经更新到最新版 本,并且清除缓存并卸载App之后,重新下载最新版本的Bitget APP。如果您的手机没有安装最新版的Bitget APP, 或者安装了旧版本的Bitget APP, 那么就有可能导致您无法正常打开Bitget APP。这时候,您需要卸载旧版的Bitget APP,然后重新下载最新版本的Bitget APP,并尝试打开。

最后,一些用户打不开Bitget APP是因为使用的是不受支持的系统或设备。例如

,如果您的手机硬件不足或者操作系统版本过低,就有可能会无法正常运行Bitget APP。在这种情况下,您需要确保您的设备满足最低的硬件设备要求,或者升级您 的手机操作系统,并重新下载最新版本的Bitget APP 进行尝试。

 如果您已经尝试了上述方法仍然无法打开Bitget APP,我们建议您联系Bitget客 服团队,寻求帮助和解决方案。Bitget客服团队将确保协助您排除任何问题,并确 保您的账户和资产的安全性。同时,Bitget团队也一直在不断提高其技术水平,优 化APP运营流程,提供更为稳定和安全的交易平台。

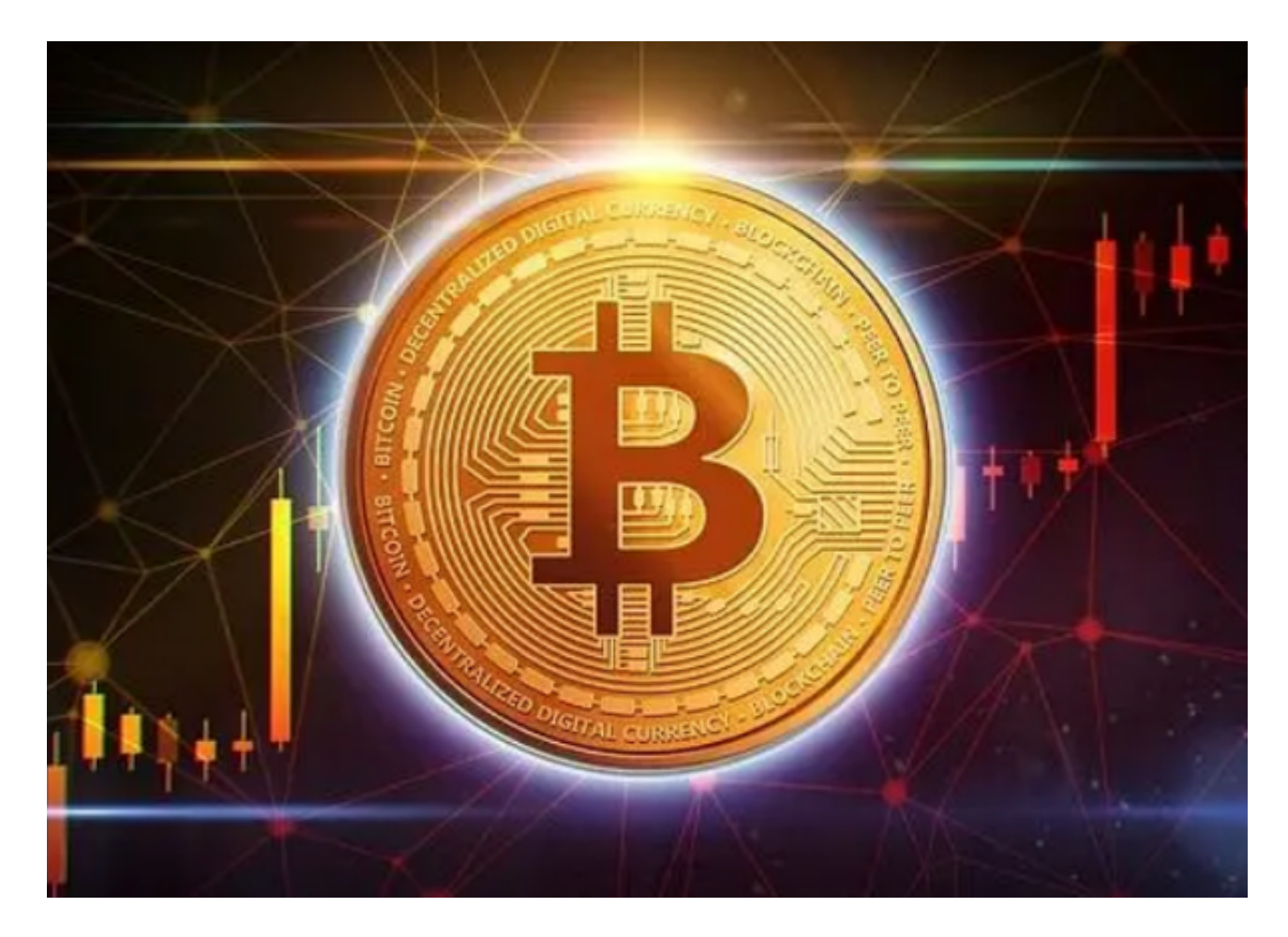

 总之,Bitget APP打不开可能由于网络连接、缓存清理等原因造成。如果遇到这 样的问题请先排除上述问题再考虑其他原因。Bitget团队不断完善其APP的运营流 程,保证交易平台的稳定性和安全性,以为广大用户提供更为优质的数字资产交易 服务。如果您在数字货币交易过程中有任何问题或建议,欢迎您向Bitget客服团队 寻求咨询和帮助。